#### **Klasa 7**

## **1. Wymagania na poszczególne oceny szkolne**

# **1.1. Komputer i grafika komputerowa**

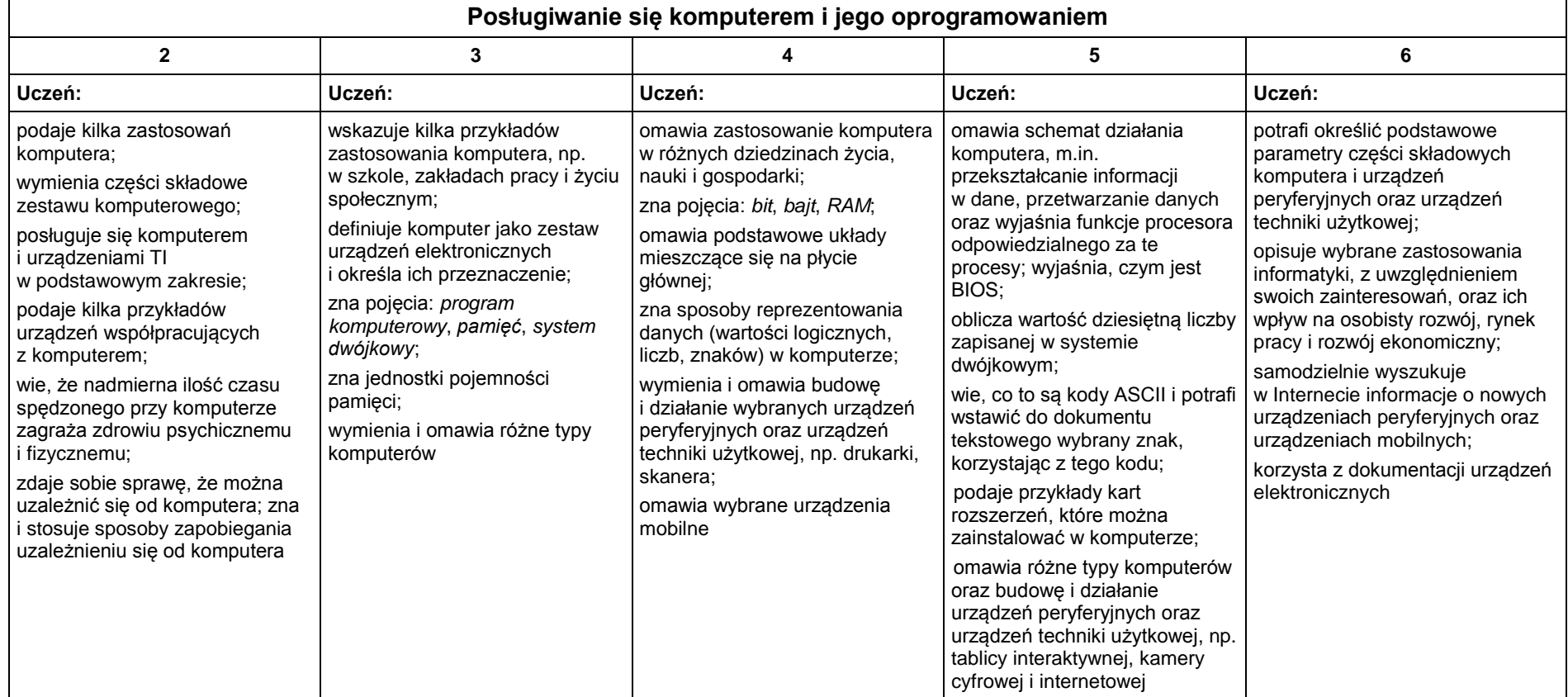

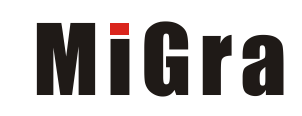

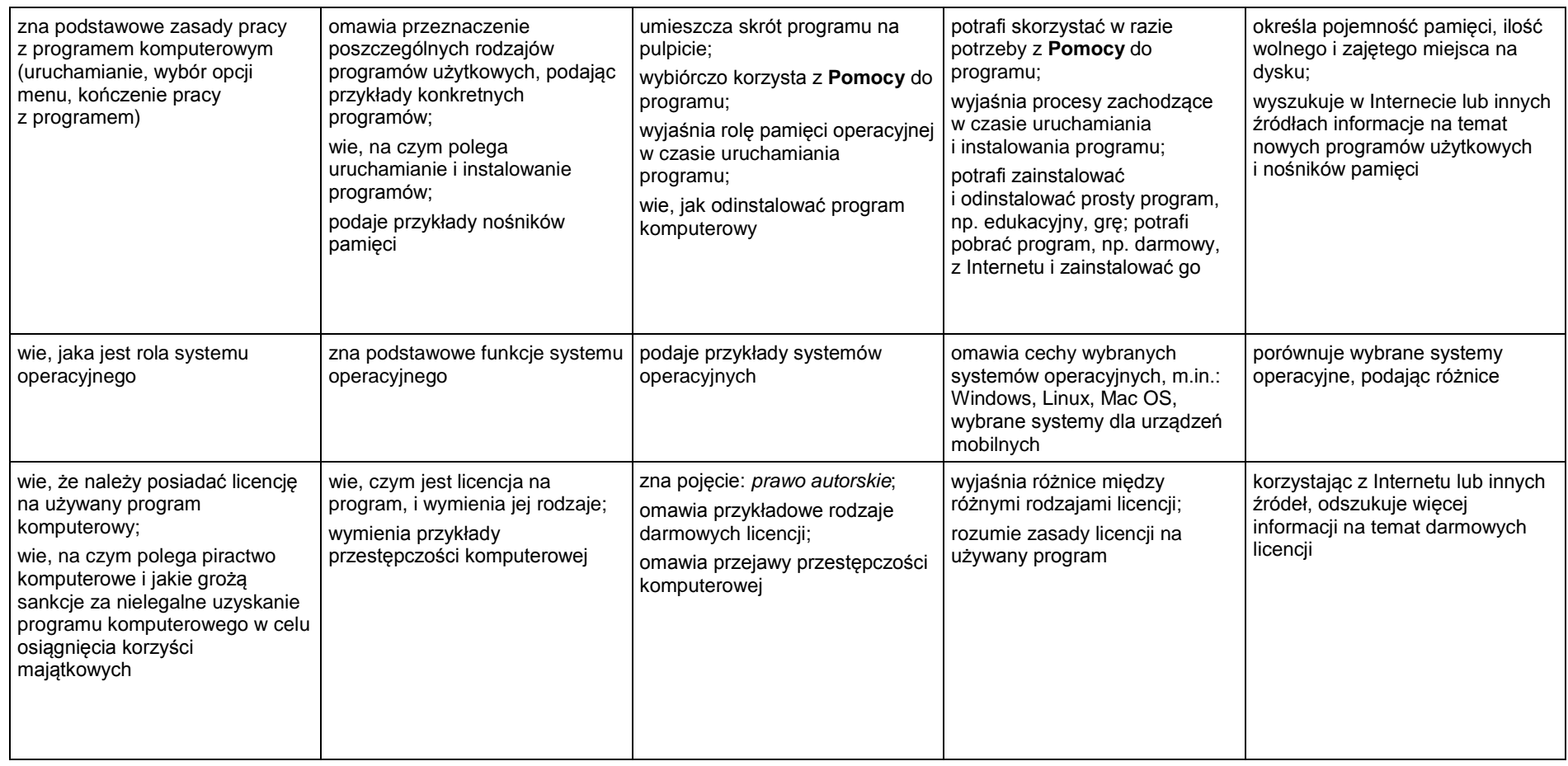

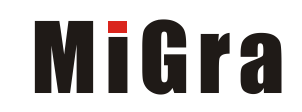

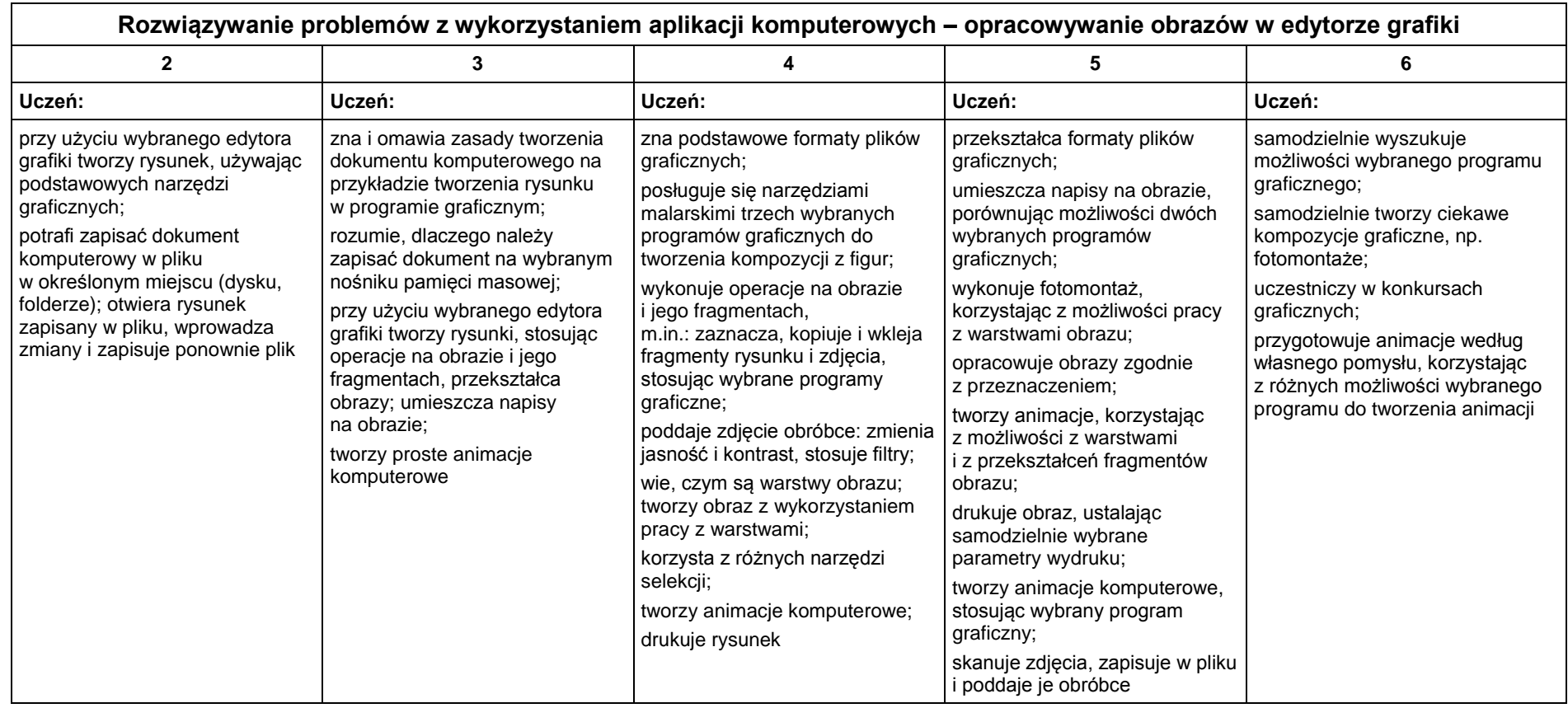

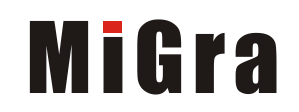

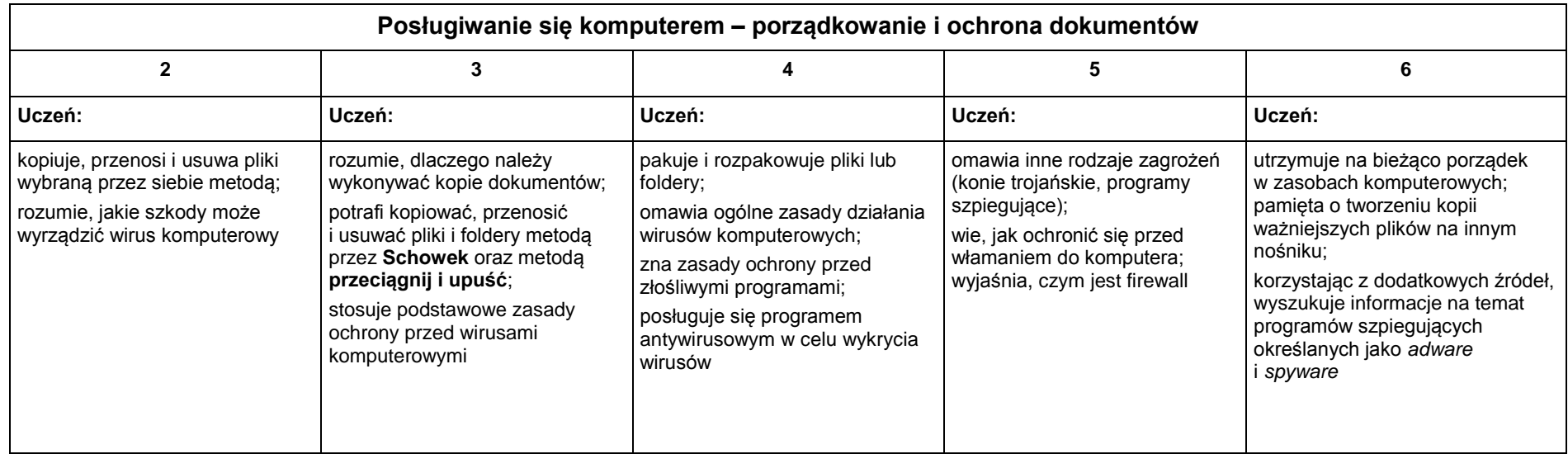

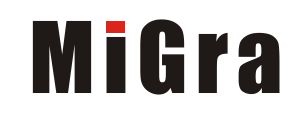

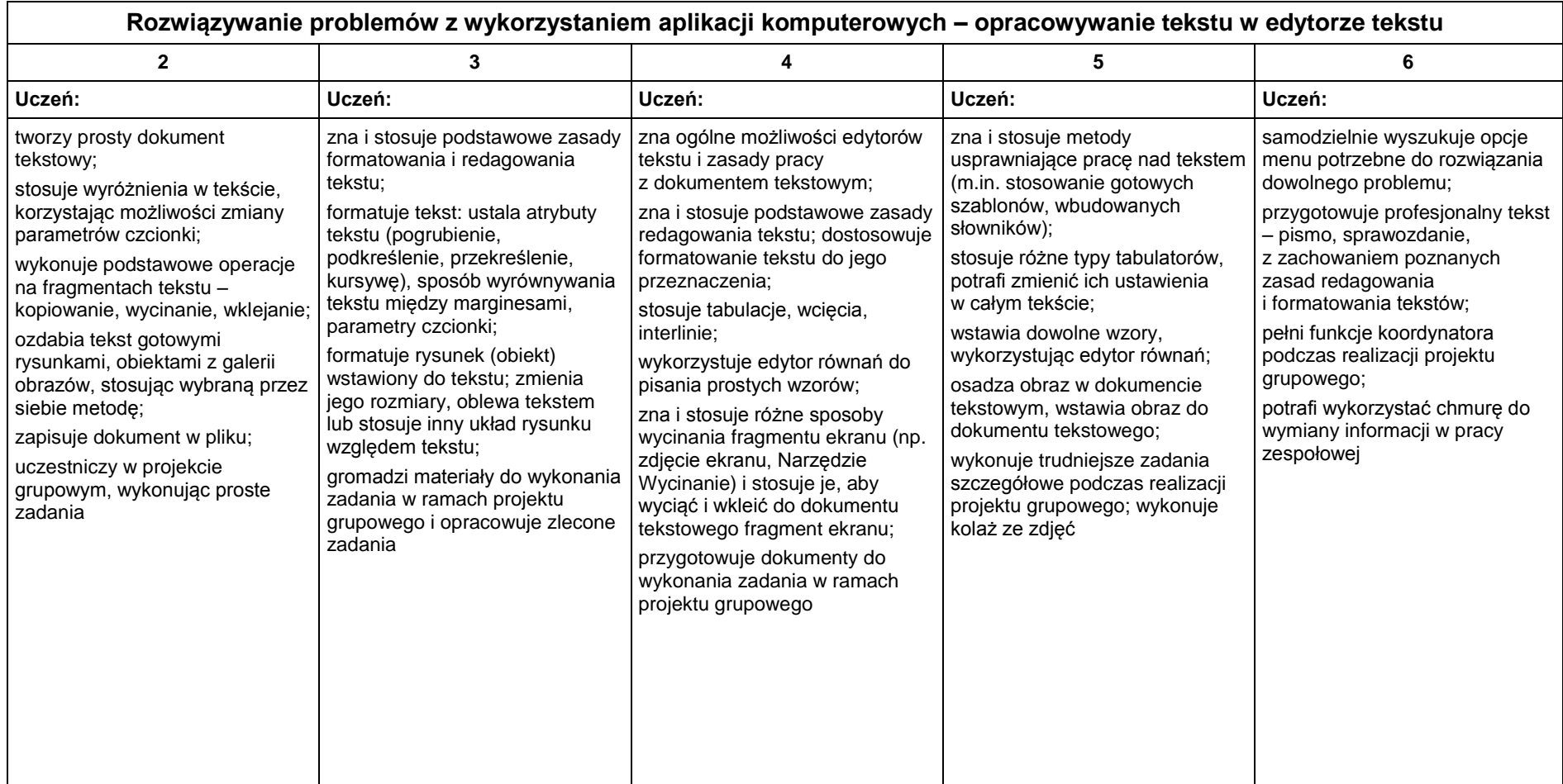

## **1.2. Praca z dokumentem tekstowym**

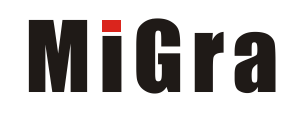

## **1.3. Algorytmika i programowanie**

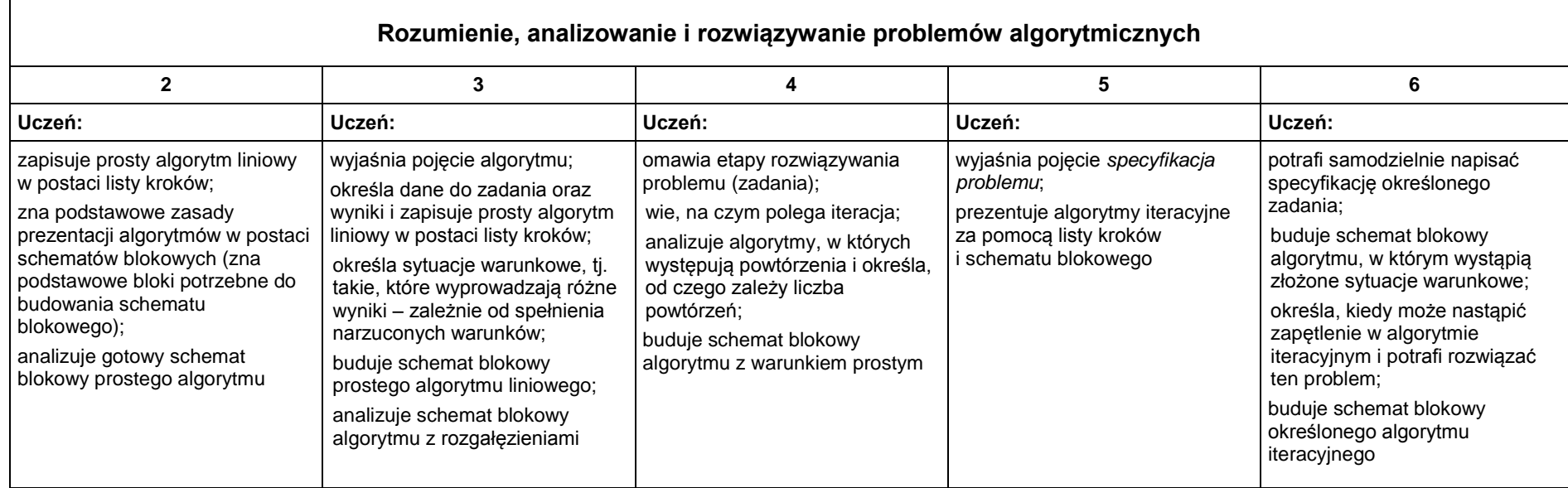

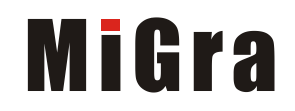

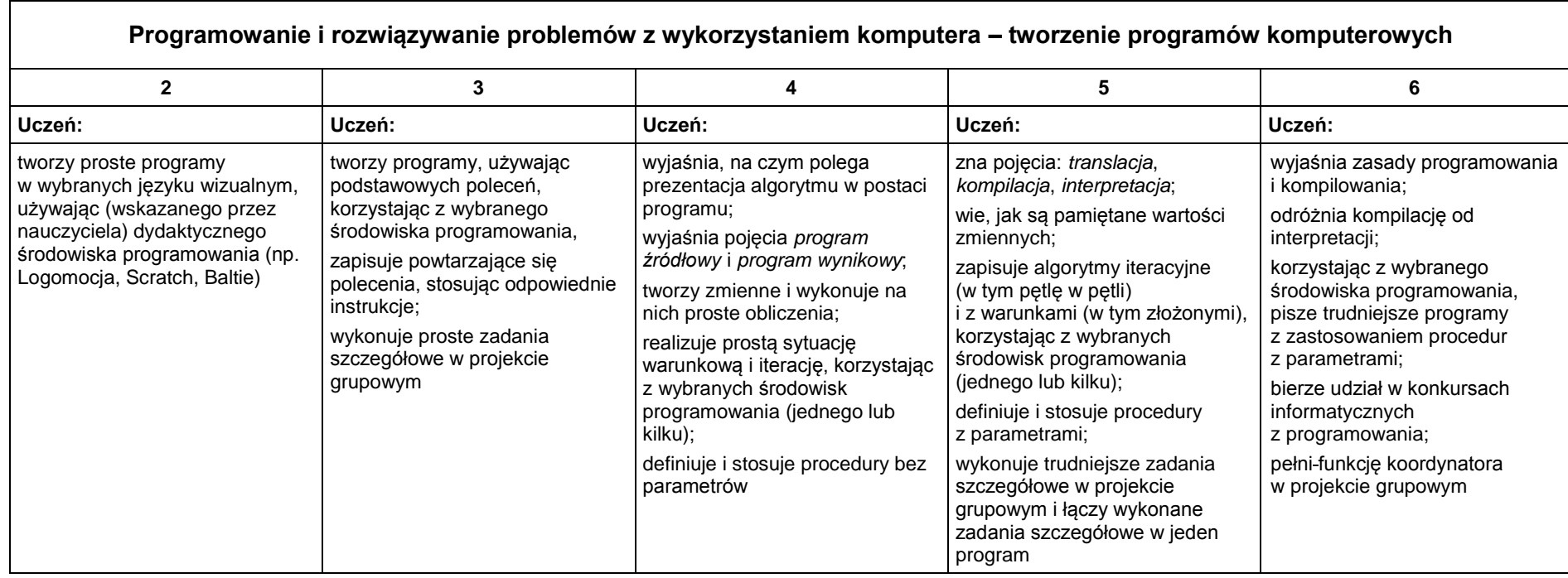

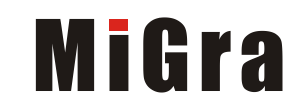

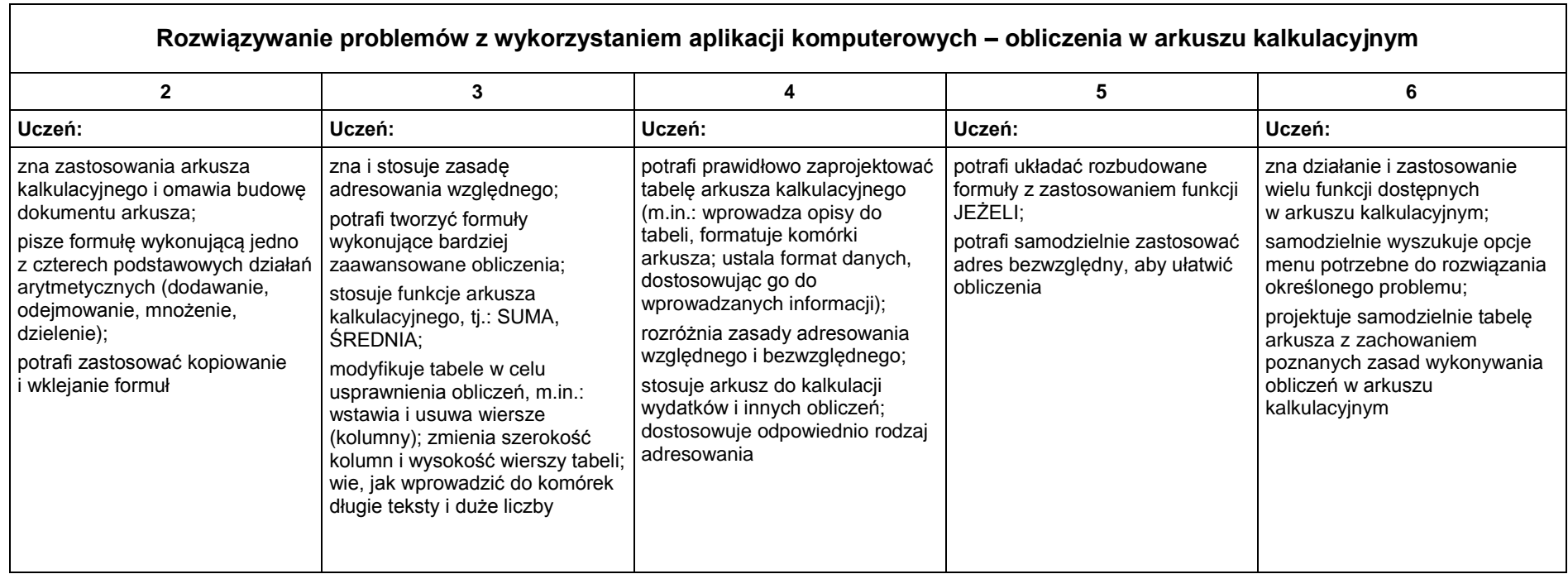

# **1.4. Obliczenia w arkuszu kalkulacyjnym**

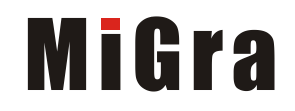

#### **1.5. Internet**

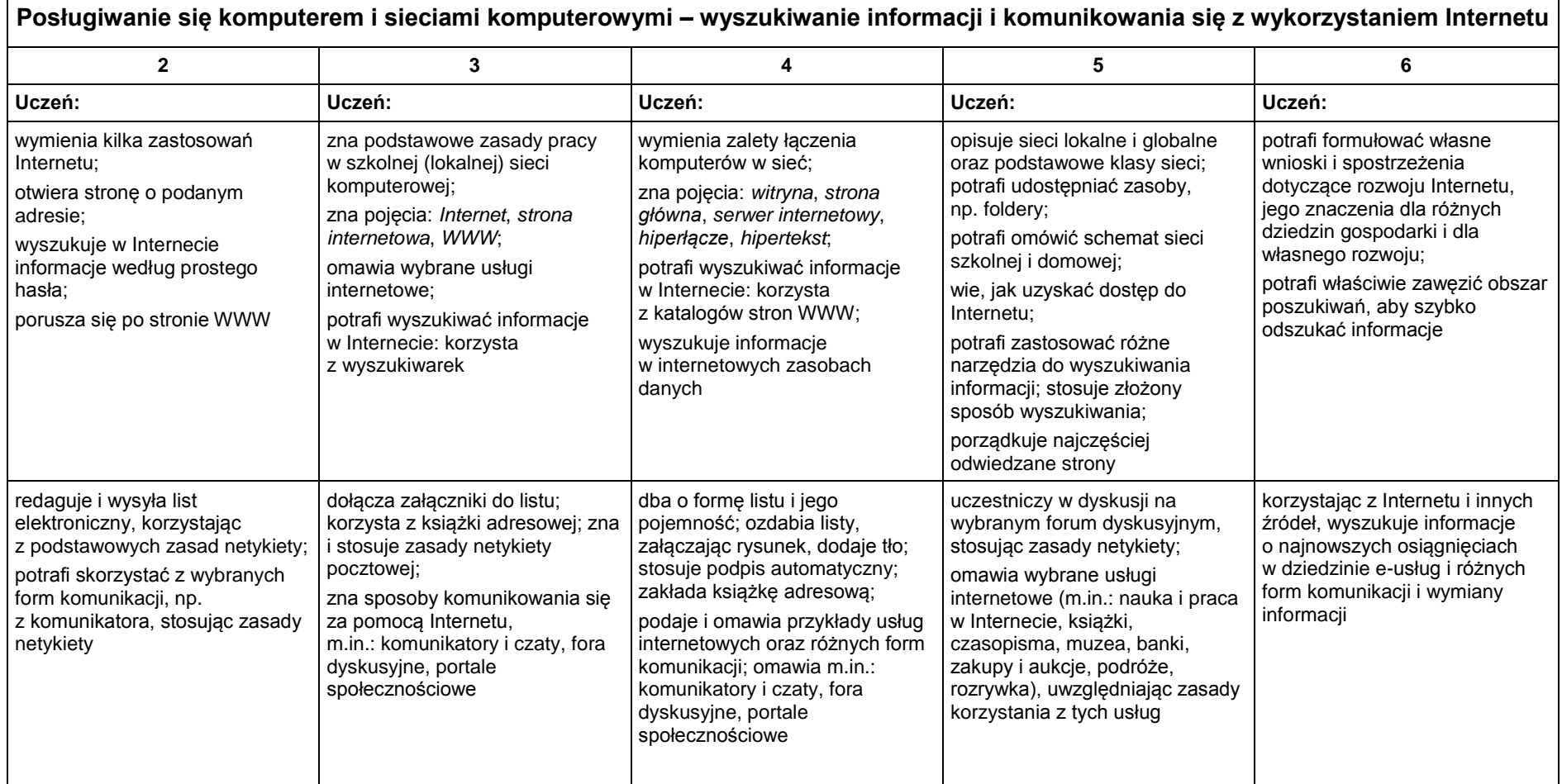

Grażyna Koba, *Program nauczania. Teraz bajty. Informatyka dla szkoły podstawowej. Klasy VII-VIII*, MIGRA, Wrocław 2017

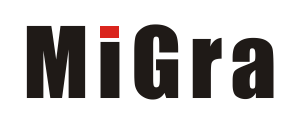

┑

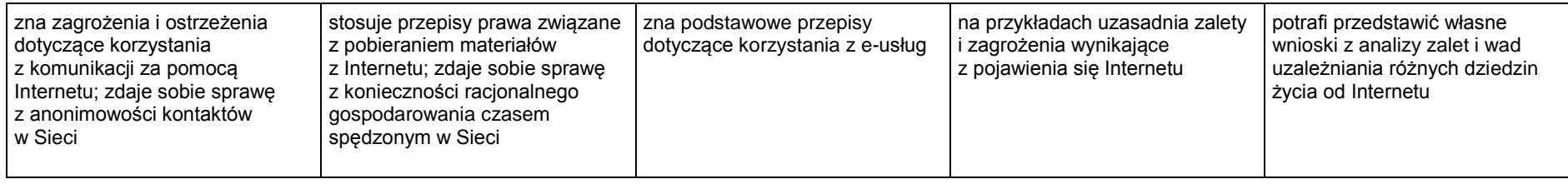

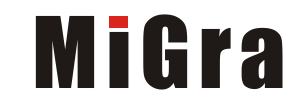

# **Klasa 8**

## **1.Wymagania na poszczególne oceny szkolne**

## **1.1. Algorytmika i programowanie**

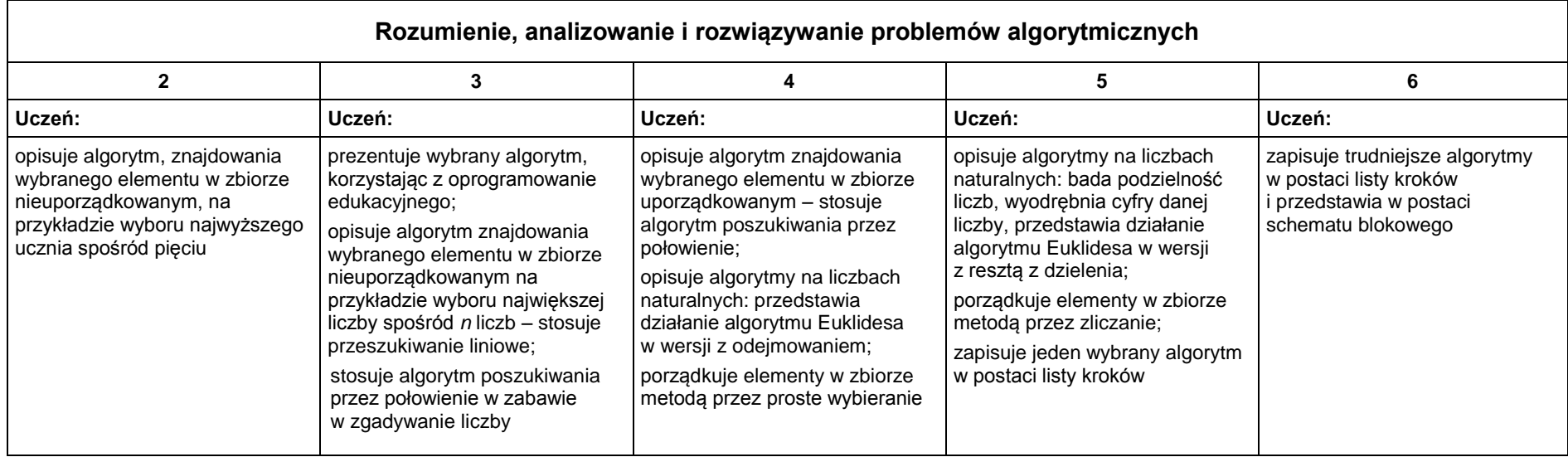

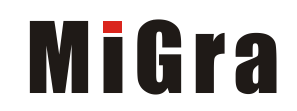

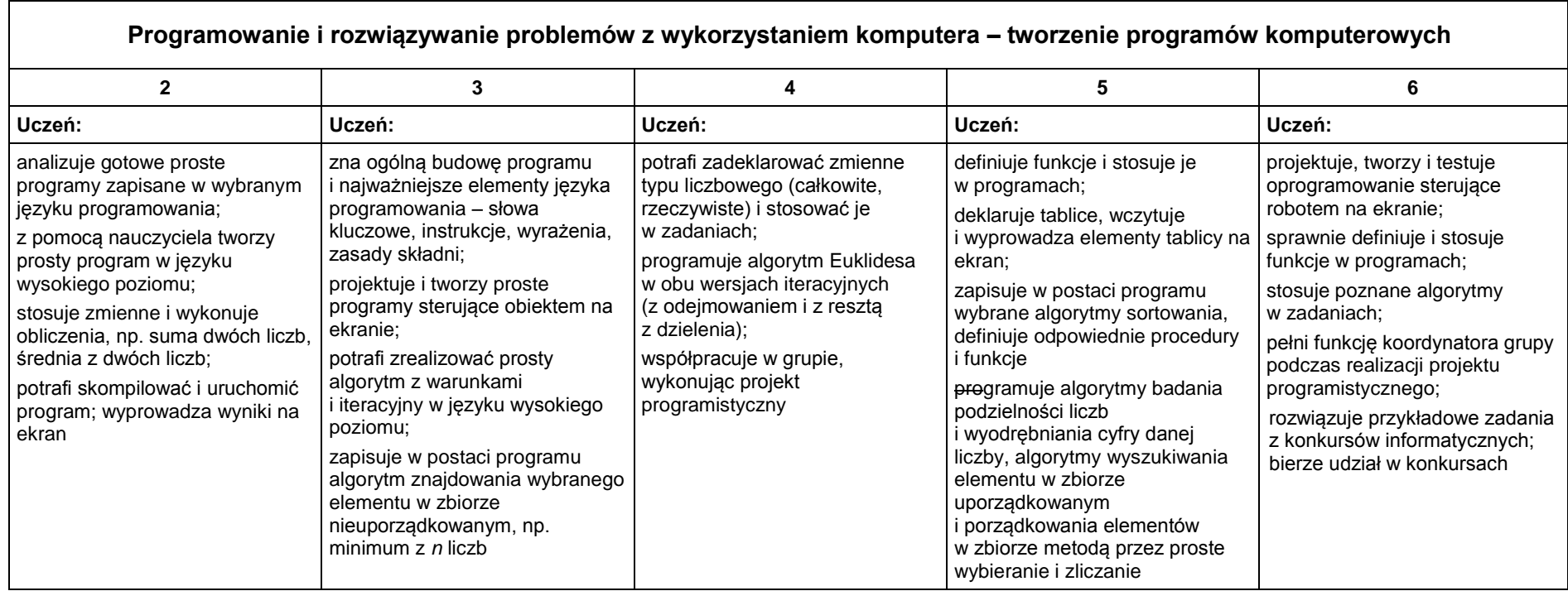

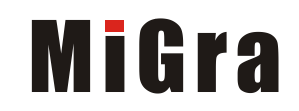

# **1.2. Praca z dokumentem tekstowym**

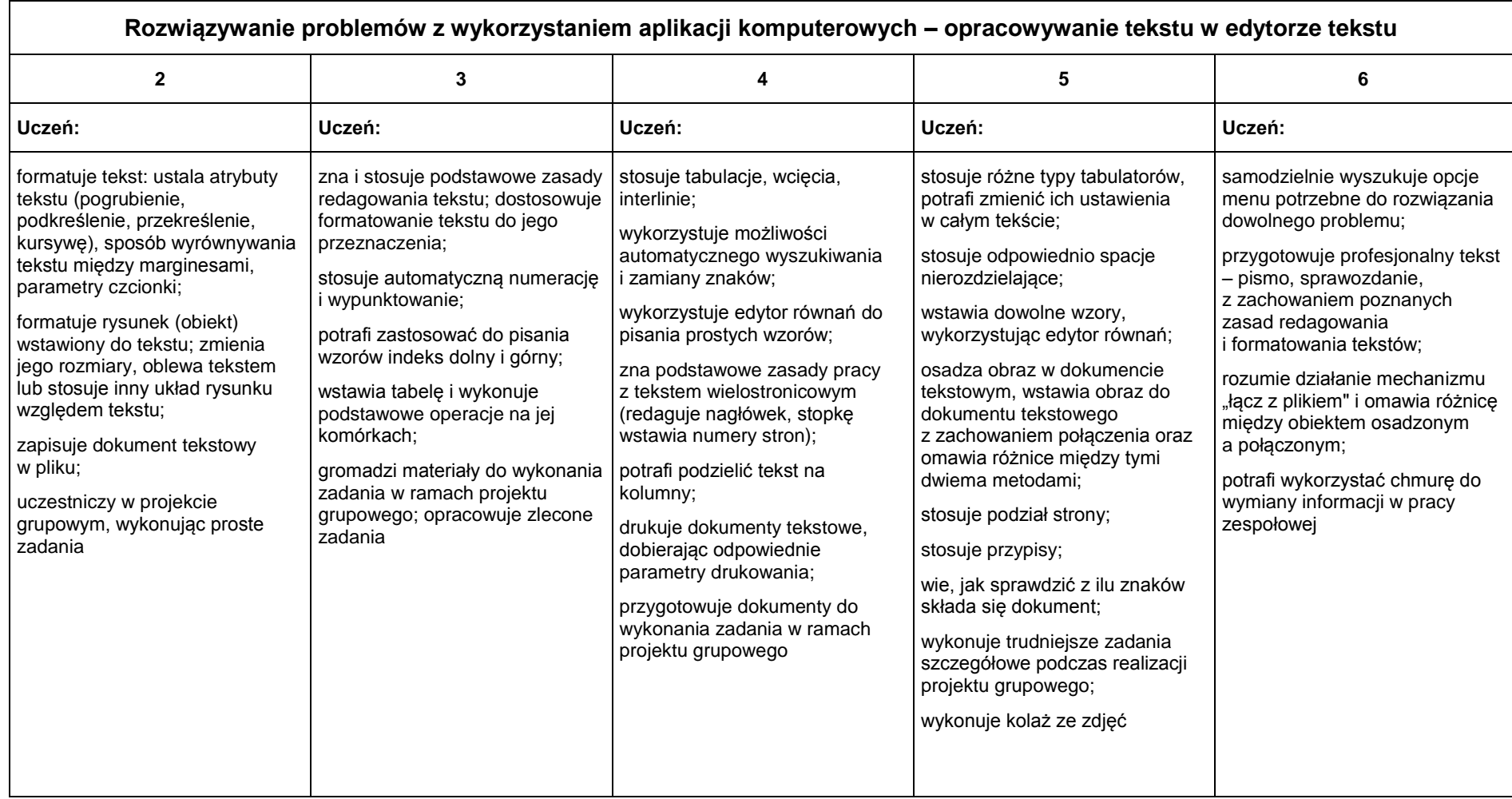

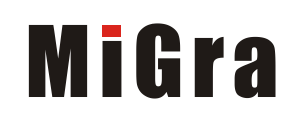

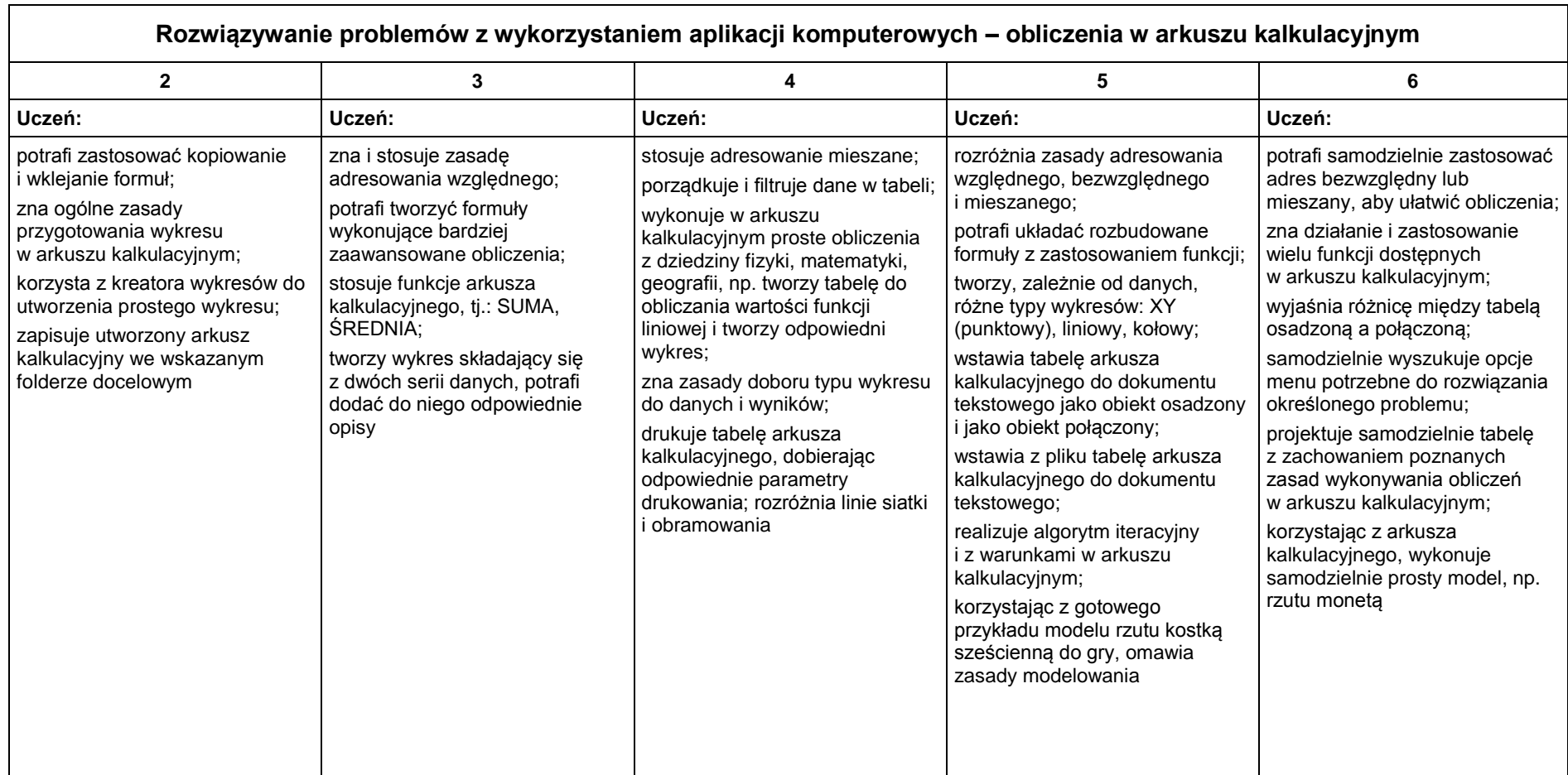

# **1.3. Obliczenia w arkuszu kalkulacyjnym**

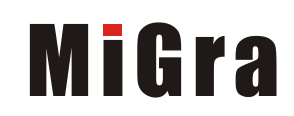

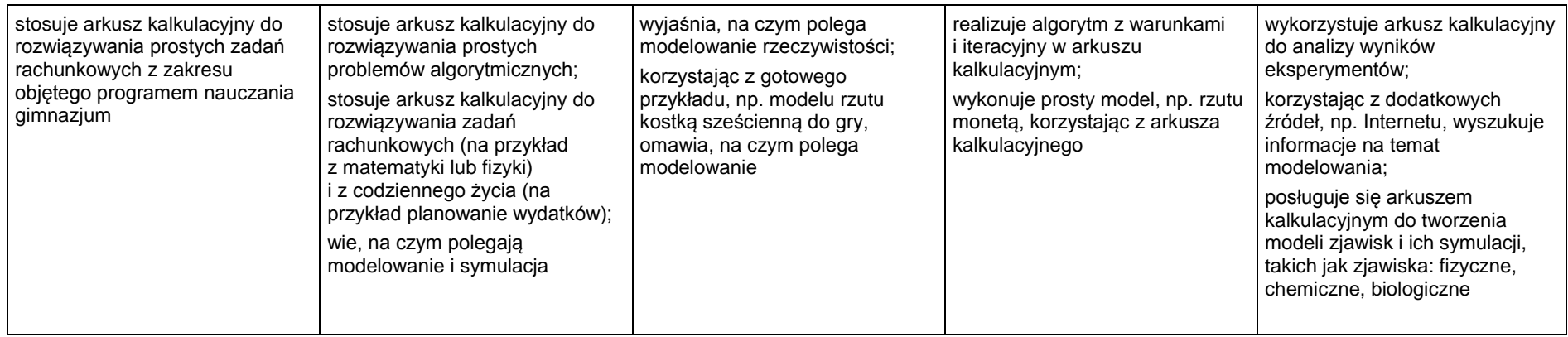

## **1.4. Internet**

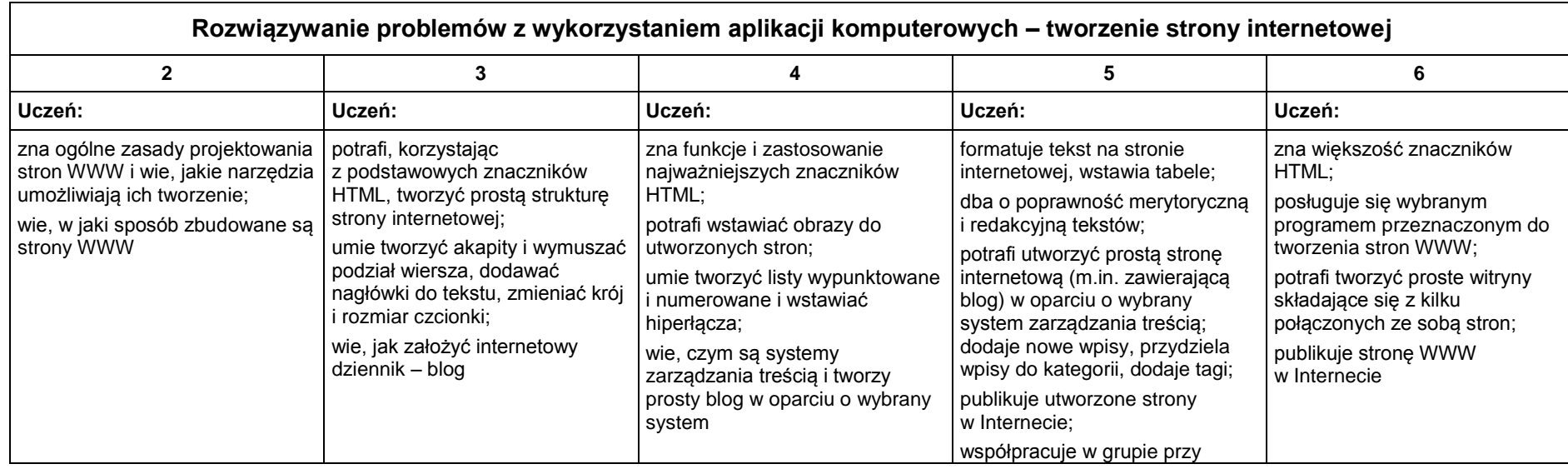

Grażyna Koba, *Program nauczania. Teraz bajty. Informatyka dla szkoły podstawowej. Klasy VII-VIII*, MIGRA, Wrocław 2017

# **MiGra**

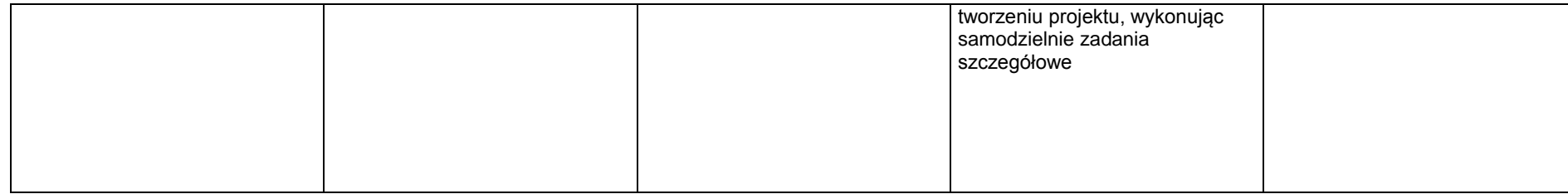

#### **1.5. Multimedia**

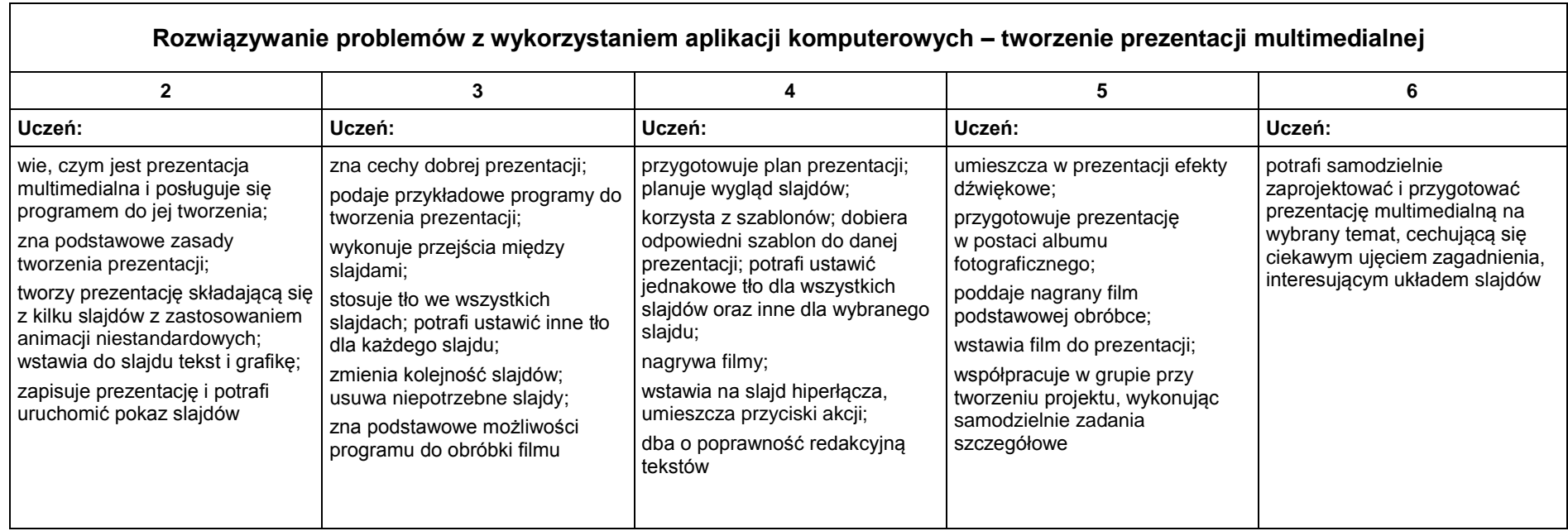

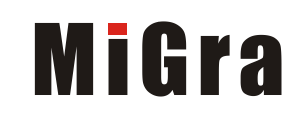